## **PARTS ASSEMBLIES FOR** Bonis Models: SL-64, SP-65, SB-66

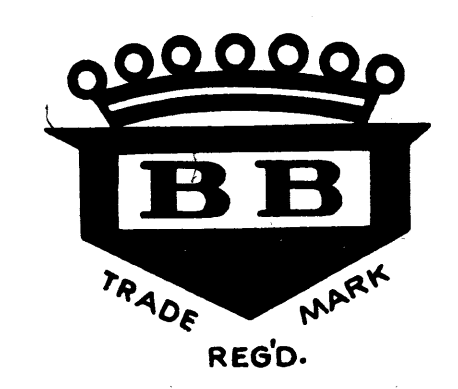

**CAUTION:** Order by part number only. When ordering parts, kindly state Serial and Model Numbers of Machine.

> The Serial Number is stamped on the left top edge of main frame. The Model Number is printed on name plate on top cover.

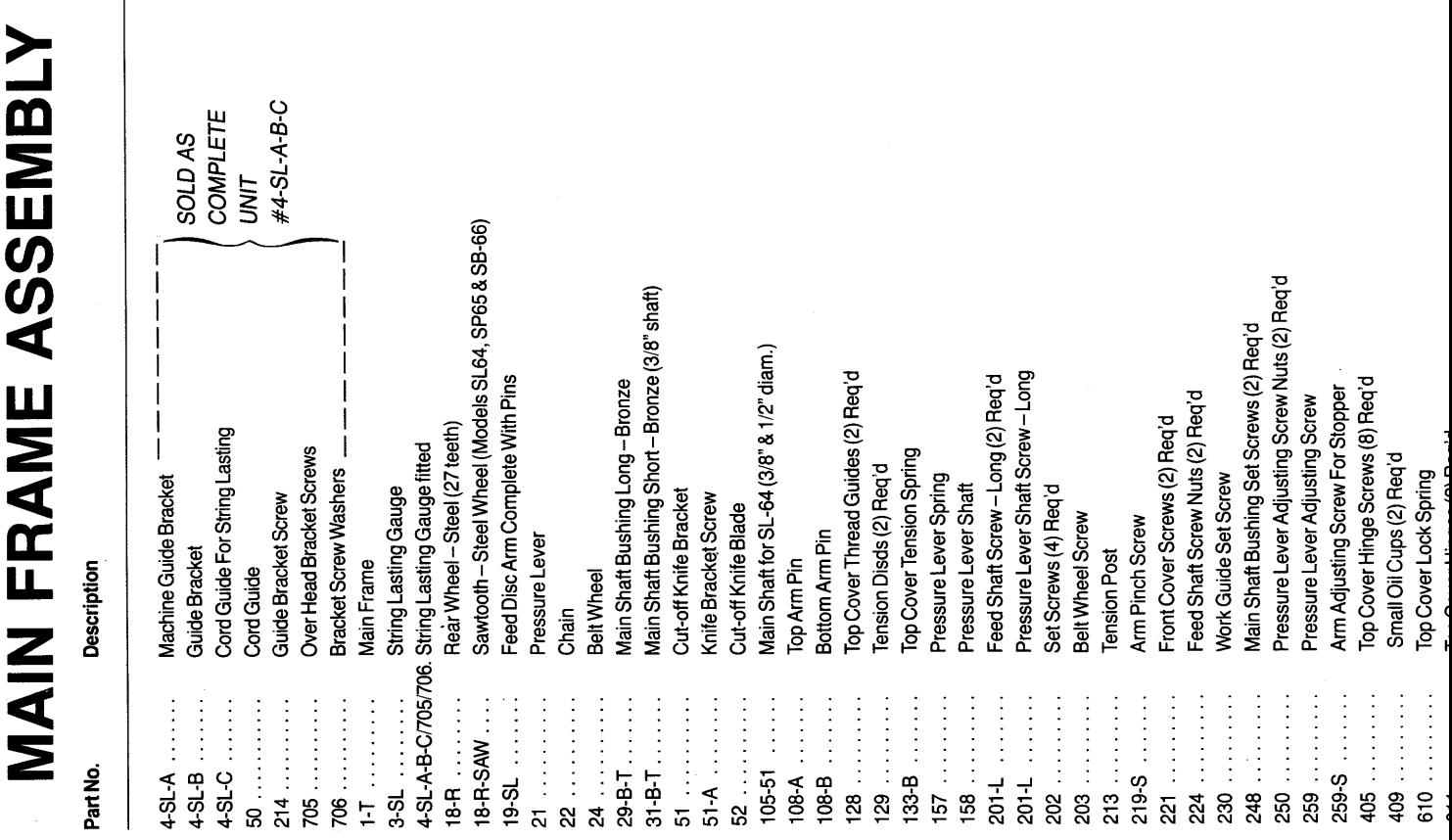

 $\frac{1}{2}$ 

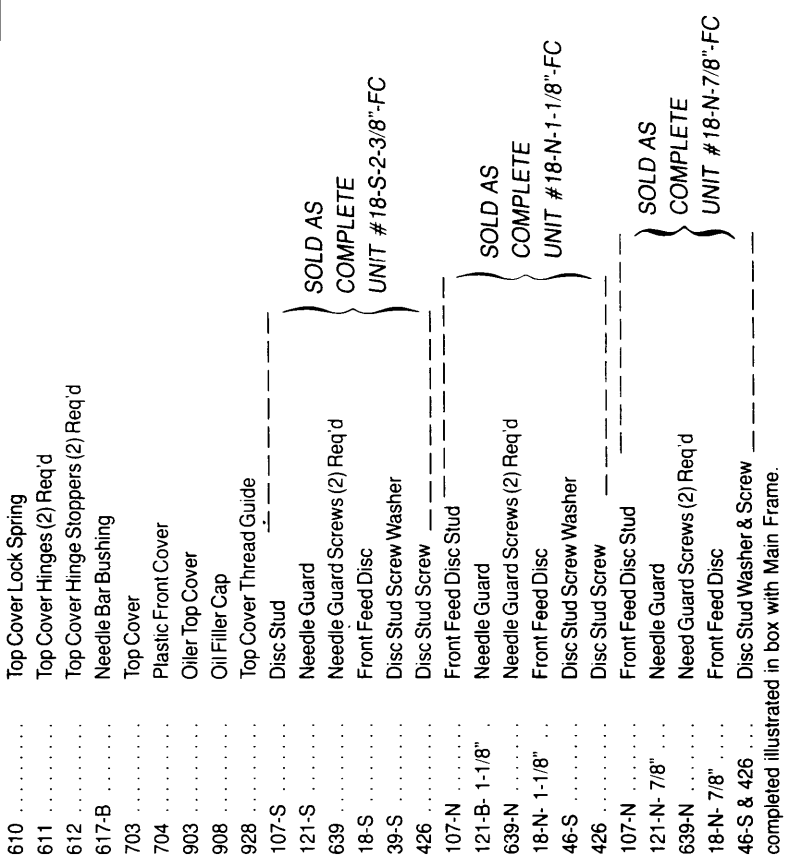

# "FC" after Part Number Denotes "COMPLETE"

### **GEAR & FEED FRAME ASSEMBLY**

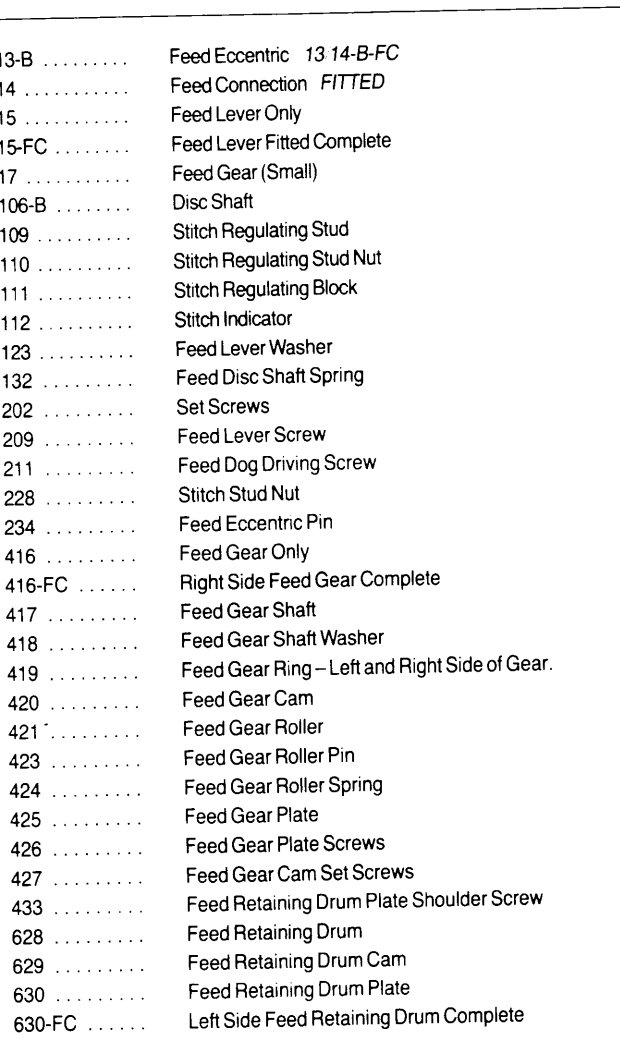

Description

Part No.

Right Side Feed Gear uses same numbers on screws, roller springs, pins and cams

\*"FC" after Part Number Denotes "COMPLETE"

### Special Gauges for Special Work are Available

### **NEEDLE BAR ASSEMBLY**

**Description** Part No.

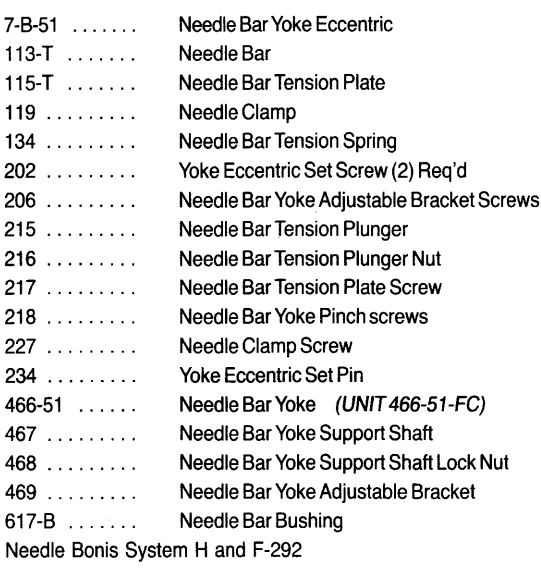

\*"FC" after Part Number Denotes "COMPLETE"

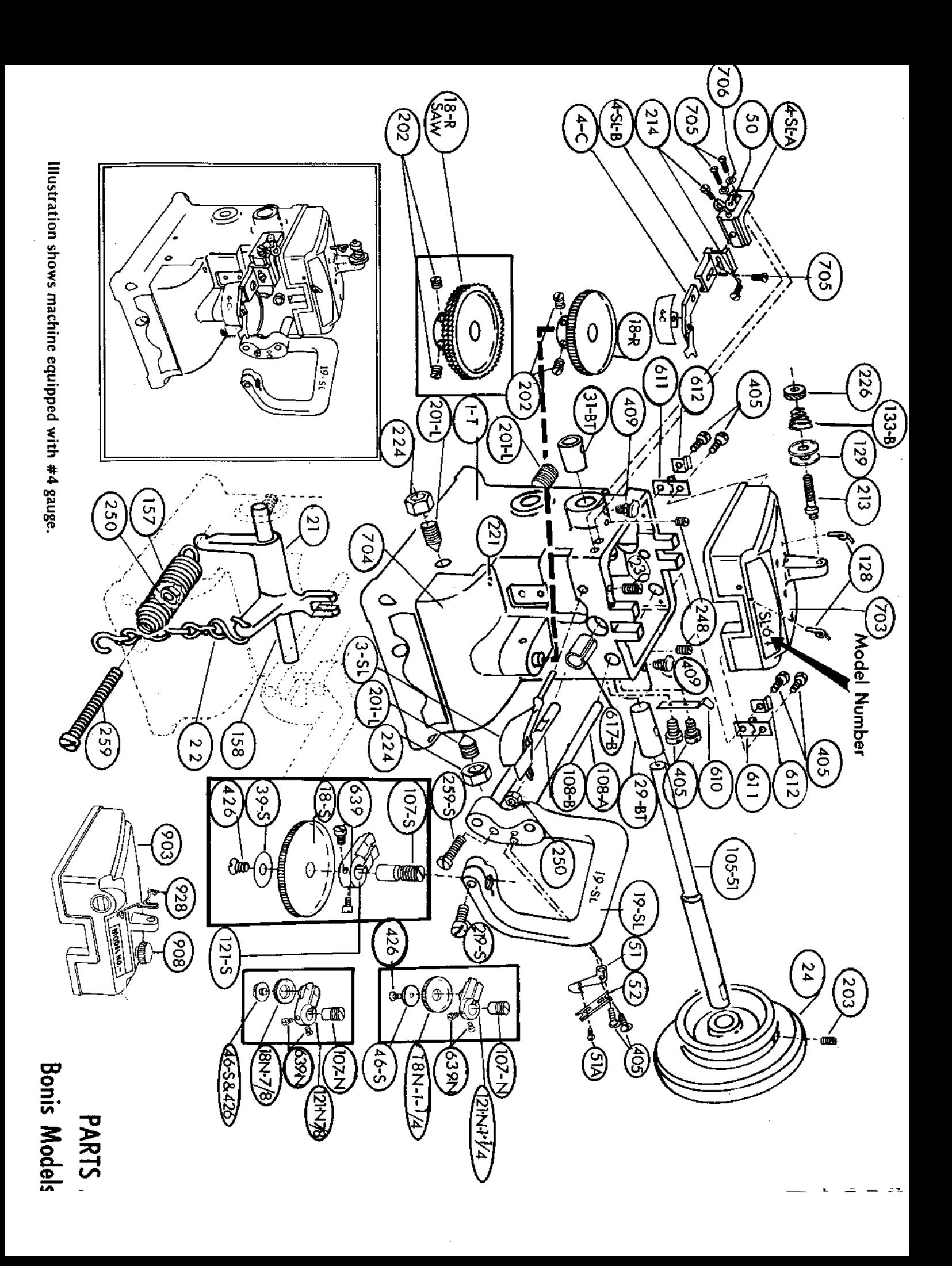

# **LOOPER FRAME ASSEMBLY**

**Description** Part No.

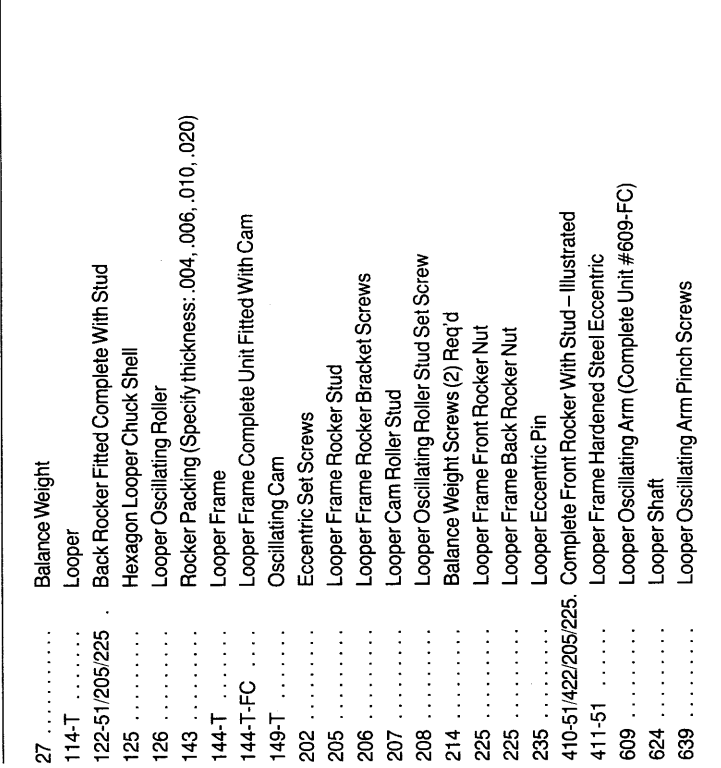

\*"FC" after Part Number Denotes "COMPLETE"

ţ

**QNG** .......

LANG PAGELING OLD

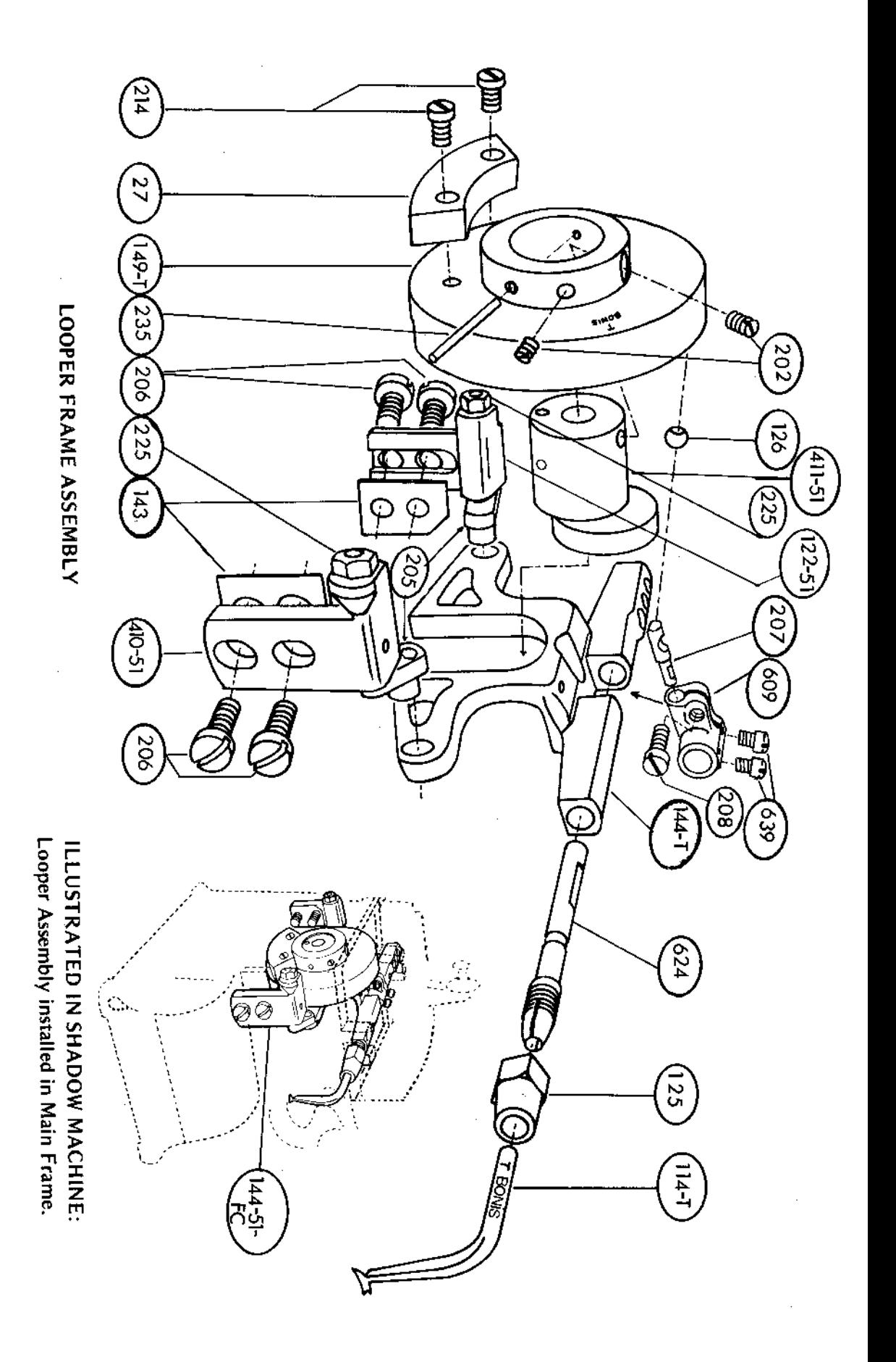

Fax: ಕ Cable Ac

111 West 26th Street, New Yor

BONIS BROS. SEWI

# ハロ ハロ ハワ **IES FOR**

ILLUSTRATED IN SHADOW MACHINE-GEAR AND FEED ASSEMBLY INSTALLED IN MAIN FRAME-COMPLETE

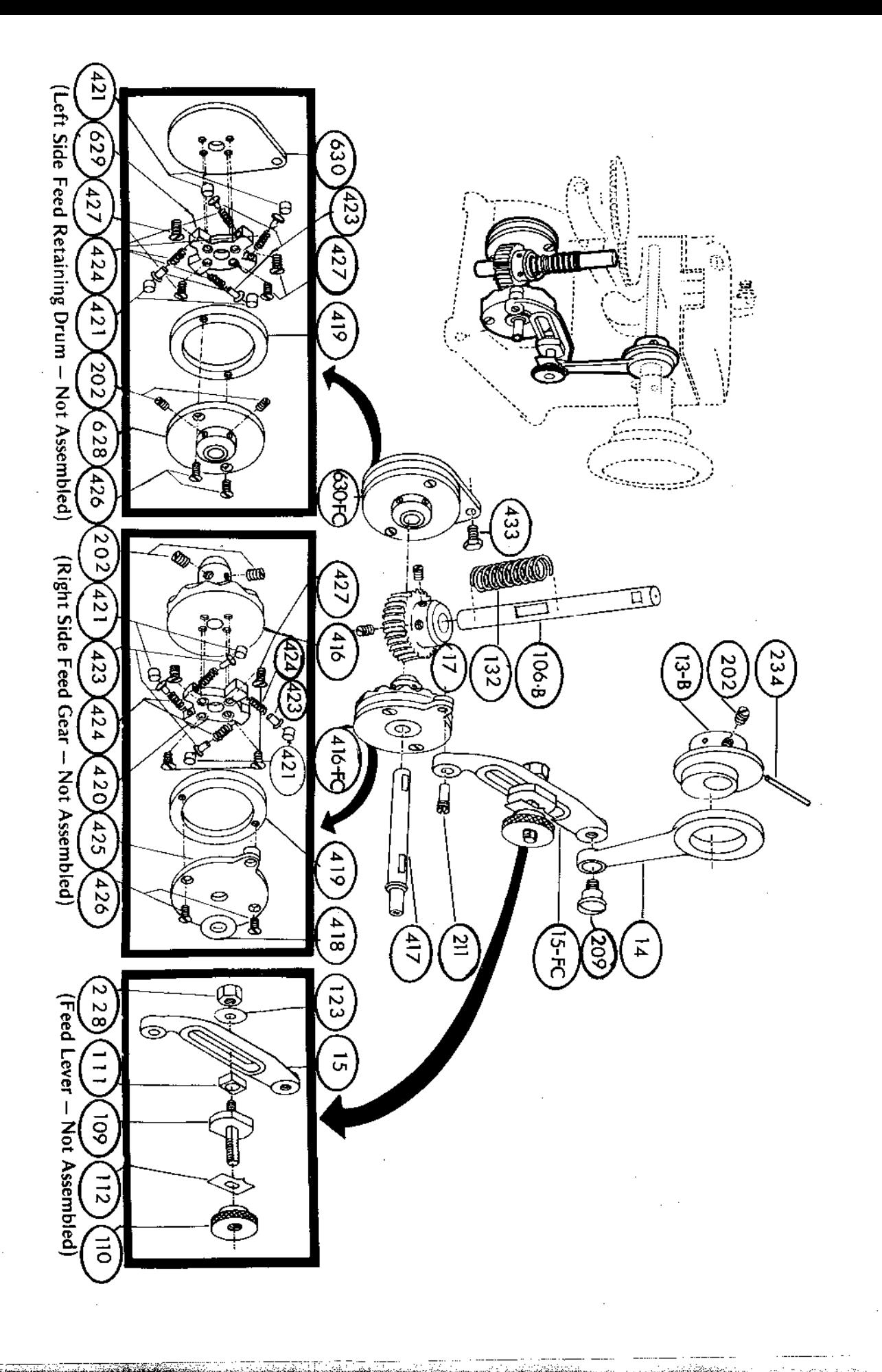

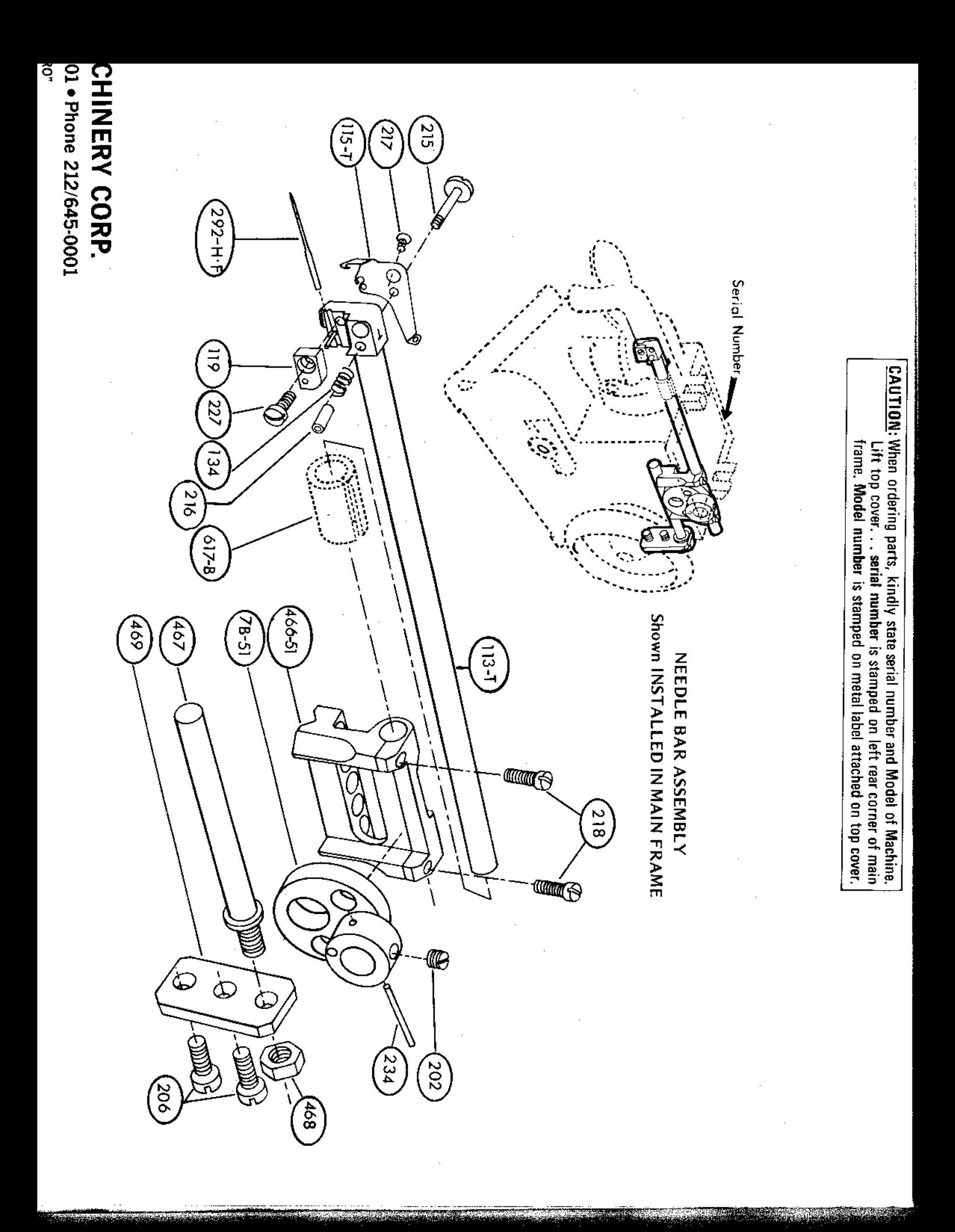